Република Србија Општина Владичин Хан Број 404-4/2013 Дана 03.09.2013. Владичин Хан

## ИЗМЕНА И ДОПУНАПЛАНА ЈАВНИХ НАБАВКИ ЗА 2013. ГОДИНУ

На основу члана 27. Закона о јавним набавкама (сл. Гласник РС број 116/08), дана 03.09.2013. године Председник Општине Владичин Хан донео је Табела 1

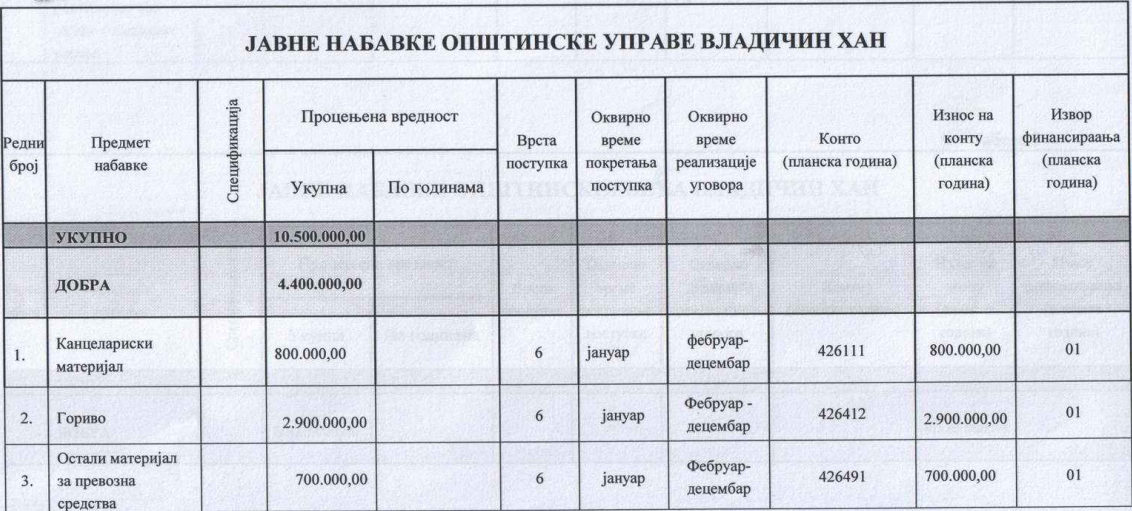

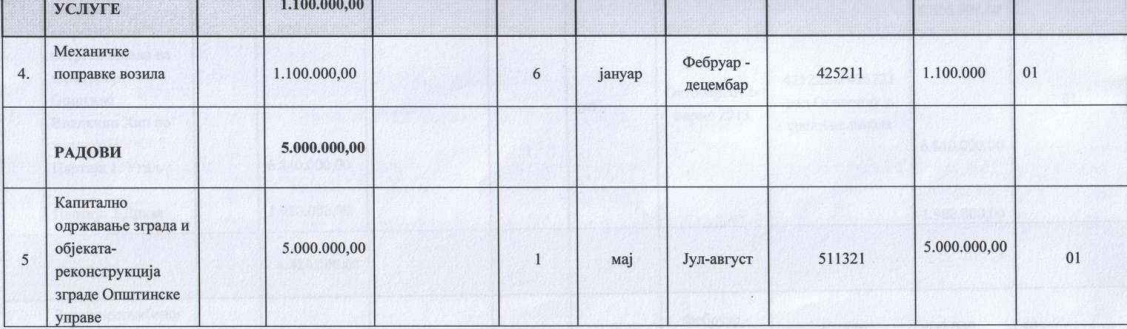

Табела 2

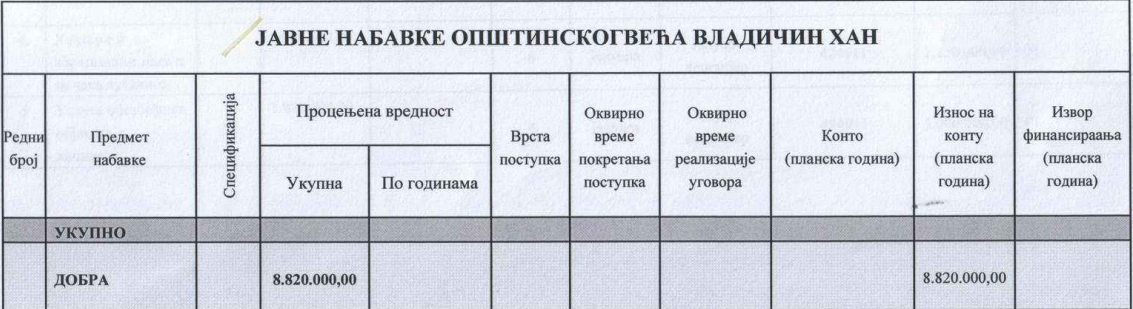

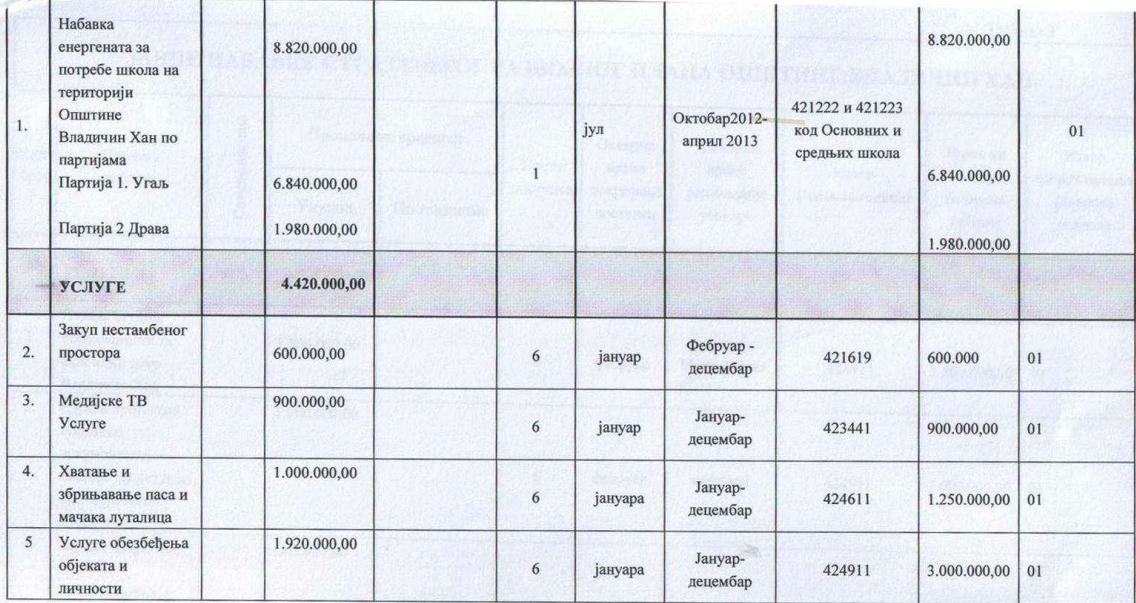

Табела 3

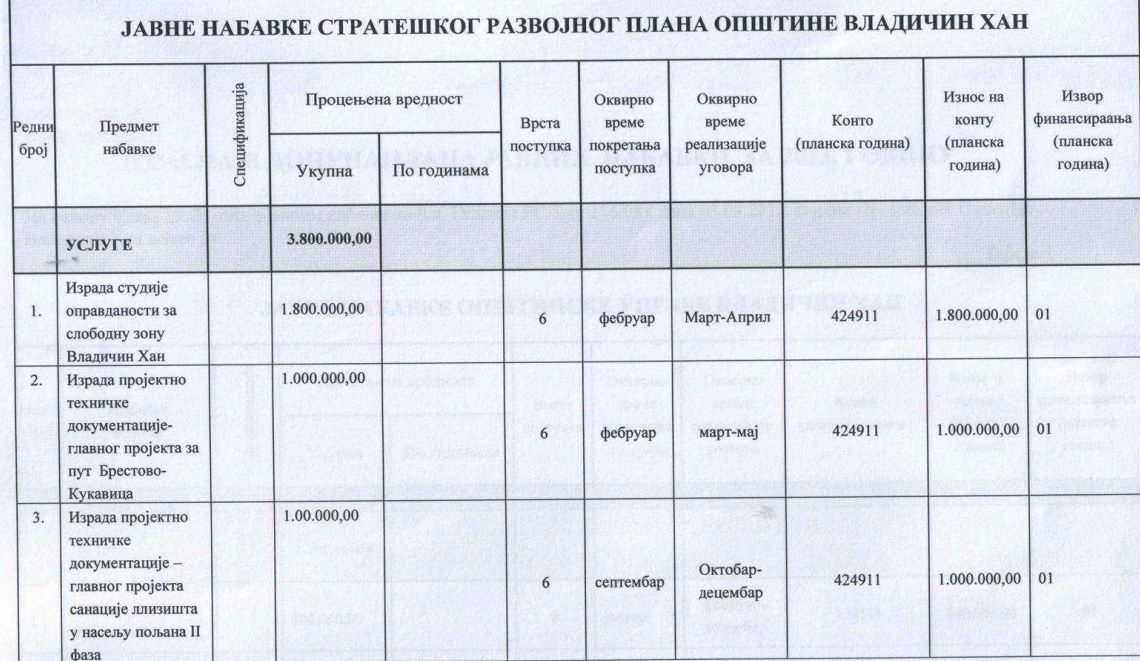

План израдио Драган Стевановић

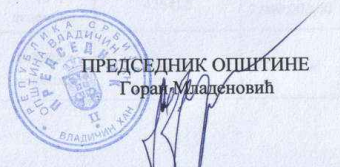